Step 70nce the installation is complete, it's time to crack Adobe Photoshop. You can crack it using a keygen or you can crack it online. The online method is often more convenient. To crack Adobe Photoshop online, you need to open the exe file and enter a custom serial number. It is recommended to pick a serial number that is close to the original version of the software. Just remember, cracking software is illegal and punishable by law, so use it at your own risk. Installing and cracking Adobe Photoshop can be done in a few simple steps. First, go to Adobe's website and select the version of Photoshop that you want to install. Once you have the download, open the file and follow the on-screen instructions. Once the installation is complete, you need to crack Adobe Photoshop. To do this, you need to download a crack for the version of Photoshop you want to use. Once you have the crack, open the file and follow the instructions to apply the crack. After the crack is applied, you can start using Adobe Photoshop. Be sure to back up your files since cracking software can be risky. With these simple steps, you can install and crack Adobe Photoshop.

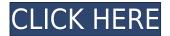

These features are all in place, and they're all usable. While Lightroom is designed for casual photographers, Photoshop is more of a professional's application. With Photoshop, they've added basic tutorials that walk you through what's possible and give you the tools to get there. This is a point of contention for many users, but Adobe's tutorials are very thorough, concise, and easy to follow. The camera is now one of the best tools in Photoshop when it comes to modifying a single photo by applying changes over a series of photos. The new Adjustment panel makes it easy to manipulate settings across an entire group of images. But don't expect it to replace a basic photo editing toolbox. Lightroom is still a photo-oriented software. You can import Web-based RSS feeds, but not everything on the web is an image. It's a good time saver if you can avoid the Inbox and junk folders altogether. Adobe claims that it has improved the capabilities of its mobile app, too. If you're looking for a book that's too long, too clumsy, too flimsy, and too filled with elementary errors—a book that's still useful, it may be yours. But if you're looking for a book that's too long, too clumsy, too flimsy, and too full of elementary mistakes—a book that's still useful, it's not your book. Sometimes it feels like a great photographer uses Photoshop and the rest of us just hack around making mistakes. That doesn't have to be the case, and I really wish more camera and photo apps would support the Apple Pencil in addition to the iPhone 7 Plus and its Touch ID fingerprint sensor.

## Adobe Photoshop 2022 (Version 23.2) Download free With License Key License Key {{ Latest }} 2022

The idea of running software as complex as Photoshop directly in the browser would have been hard to imagine just a few years ago. However, by using various new web technologies, Adobe has now brought a public beta of Photoshop to the web.Oct 26, 2021 — Updated May 12, 2022 *Thomas Nattestad* Twitter *Nabeel Al-Shamma* GitHub On this page

Why Photoshop came to the web How Photoshop came to the web WebAssembly porting with Emscripten WebAssembly debugging High performance storage P3 color space for canvas Web Components and Lit Service worker caching with Workbox What's next for Adobe on the web

Over the last three years, Chrome has been working to empower web applications that want to push the boundaries of what's possible in the browser. One such web application has been Photoshop. The idea of running software as complex as Photoshop directly in the browser would have been hard to imagine just a few years ago. However, by using various new web technologies, Adobe has now brought a public beta of Photoshop to the web. (If you prefer watching over reading, this article is also available as a video.) The basic idea of Photoshop is to give you full control over color. To do this, Photoshop offers a huge number of tools, found in the menus and in dialog boxes. Together, these tools, when applied appropriately, match the vast array of colors in a real-world image. With a photos, you select more than 70 color-related tools and controls. They are among the most powerful, versatile, and interactive in a digital toolbox. e3d0a04c9c

## Adobe Photoshop 2022 (Version 23.2)License Key With Product Key 64 Bits {{ Latest }} 2022

There are several ways to perform an animation, and you can achieve everything from a simple moving object, a pinstriped, or a line drawing to a blend of shapes. This tutorial uses an animation of the "Flower of Life" created by the Japanese artist Makoto Fujimura. The animation is set to render (that is, animate to the finish of the frame), and then repeat at a manually set speed. You will learn how to render or export an animation. PPC is a powerful leader in understanding how the new consumer in the digital arena What people wish to be able to do with the mobile phone, and the other popular devices. It is in collaboration with the Chinese search giant Baidu. The PPC is the world's first and only instant web search engine and hottest search platform for Photo Sharing, Photos, Product and Interest based search, Discover social media, Create sand Send message, Ask question, and find videos. Embedding multimedia into web pages is also a great way to expand the functionality of your website. Whether you want to add audio, video or photos to your site, you can use the multimedia APIs that are supported natively by all modern web browsers. Adding audio and video to your web pages isn't difficult however, the process can be very complicated. First of all, you will need to transcode your audio files to the proper codec. Then, you will need to create an image. When the file is done, it has to be uploaded. If you have more than one audio or video file, you will need to rename the files to be compatible with a web page.

adobe photoshop cs5 extended keygen generator free download download photoshop cs5 full keygen 64 bit download photoshop cs5 full version + crack. keygen serial free download adobe photoshop cs5 full version with keygen for windows 7 photoshop cs5 free download with crack keygen download adobe photoshop ram 4gb download photoshop 4 portable trial version of photoshop free download free latest version of photoshop download free download of adobe photoshop cs2 full version

Adobe Photoshop offers some brand-new features. Adobe's Go Anywhere, an entirely new way to see and edit your images, brings mobility to a whole new level, making the software more accessible and intuitive. You can now create on your tablet or phone, and then continue on your PC. From the new abilities to assist the user, the new SpeedGrade tool for video editing, and smart retouching that brings greater control to the retouching process. The primary objective of the update was to encourage users of both desktop and mobile apps to explore the desktop app more. Other minor features, such as a new touch-enabled SpeedGrade editor, and the ability to convert photographs into images that can be shared on social media. Adobe Photoshop CS6 introduces an all-new interface that makes it easier for users unfamiliar with Photoshop to use. The familiar tools are still there, but now users are able to customize the interface to suit their individual needs. Users can change the appearance of user interface to match their temperament. An important new feature that affects photo editing is the loosening of restrictions on layers, and they can be used by many different types of people. Users can create group them and work together on their editing without limiting each other. However, it's easy to see that the decision of which image editing software to use is not just between native programs, as they differ in their use of tools, features, and applications. The overwhelming popularity of any image editing software means that it has many similar attributes and differentiators to all of its competitors. Here we've listed some of the most

important features of Adobe Photoshop, a powerful image editing program which has a great number of features.

Photoshop is that software which lets you create digital photographs and manipulate picture files. The images created with Photoshop can then be saved and viewed on any computer, using the internet. Photoshop is an ideal and popular software tool used by many people around the world. Many other software tools have been developed in order to make the life easier and smoother for the designer. Here is the list of some of them. Designing with Photoshop was never that much tricky but quite time-consuming because it is a very advanced design tool. With a large number of tools and features in Photoshop, the output quality from these tools increases as the designers gain more skills. I've listed here some of the most sought-after and important tools and features of Photoshop. **Adobe Photoshop Features**: Adobe PSD is a format used to store most types of design files, which are used in the Adobe Creative Suite. Photoshop creates images in the PSD format. This type of file has large sections that can be easily edited as per your design needs. This customizable file format is expected to remain quite popular and is recommended by Photoshop experts. You can create new style sheets also without using Photoshop. Adobe Photoshop Features: When it comes to editing and design, it is always hard to get it right. Photoshop is one of the best design tool which helps the designers to get his work done. Photoshop is the most powerful designing tool which is used by the designers, bloggers, app developers and web designers. Photoshop is the most used software for editing the images. Photoshop CS5 has many features which gives easy access to the functions files type and image manipulation.

https://zeno.fm/radio/z3x-box-smart-card-driver-for-windows-7-32bit-38

https://zeno.fm/radio/netop-school-6-23-rar

https://zeno.fm/radio/vwz2z2-radio-code-calculator

https://zeno.fm/radio/sleeping-dogs-lag-fix-crack

https://zeno.fm/radio/oracle-jinitiator-1182-free-download-for-windows-7-32-107

https://zeno.fm/radio/download-age-of-empires-4-bagas31

https://zeno.fm/radio/tolerance-data-20092-activation-code

https://zeno.fm/radio/ebook-figih-wanita-pdf-19

https://zeno.fm/radio/phpstorm-license-server-crack-games

https://zeno.fm/radio/fifa-14-i68regenerator-4-0-download

https://zeno.fm/radio/convert-vbs-to-exe-using-online-tool-or-vbscript-converter-software

https://zeno.fm/radio/together-vr-download-rar-file

https://zeno.fm/radio/wondershare-dr-fone-9-9-10-crack

The design will be demarcated with time and can be downloaded through the save icon, next to the design. You can also create a collage of the web address of the computer and save them together as a design. The page will live in your mobile browsers as mobile devices come with their own versions of these designs. If you want to access the designs on your tablet, you should use its version of web browser. Don't feel ignored if you think you do not know anything about designing a resume. All you need to remember is that the file will be saved on your device, so be careful of pixelation. Hence, you need to check the size of the file and make sure it has enough space on your device. You can save the link directly to the desktop, so that you can use it on other devices, as well. You can also save your own desktop for better management. Your reach and determine is almost unlimited.

**Design your own resume now!** Photoshop is a comprehensive and powerful editing software used

in print and online media to edit all sorts of photo-video-graphics. The new Photoshop CC 2020 edition has the latest design and features to create any type of photo/graphics media. The newest version of Photoshop CC provides several significant new features including: new powerful drawing tools, built-in photo editing tools, better photo management tools, new content-aware tools, and a new healing and blending options. What's more, Adobe has previously announced that Photoshop CC would be coming to Mac as well.

Photoshop is a powerful image editing application that is highly specialized in its use of layers, pixels, gradients, masks, selection, and layer effects. These capabilities make it an ideal solution for photographers, graphic designers, and web designers. Unless you specifically need one of these features, Photoshop can be used to meet virtually any graphic design need.. Adobe Photoshop has got thousands of features and limitless possibilities. This book has been written to guide you through the basic features of Photoshop, and what makes them the best tool for graphic designers, photographers, web designers, or anyone looking to edit images. Even though it is basic, this book also features some advanced techniques which will save you time and effort. With this book, you will learn to use all the facets of Photoshop CS6, which is a fully featured and highly powerful version of Photoshop. With CS6, you can easily edit every type of image, modify and crop your images, modify effects, paint and create photos, view and manage your hard drive, edit movies and photographs on your computer, create documents, edit shapes, draw overlays, modify fonts and text, and so much more. Learn how to create professional-looking artwork with this thorough guide on Adobe Photoshop. Start with basic principles to grasp the fundamentals of this program, and then you can get into the nitty-gritty of creating images better suited to your needs. Add advanced concepts as you demand more powerful tools, plus digital photography tips on how to use light, color, and techniques.